# **Photoshop CC 2018 Version 19 Download With Registration Code 2023**

Removing Adobe Photoshop can be done in a few simple steps. First, go to the Adobe website and select the version of Photoshop that you want to remove. Once you have the download, open the file and follow the on-screen instructions. After the removal is complete, you need to locate the uninstaller file and run it. This will remove the software from your computer. You can also use these steps to remove applications you have installed. Removing Adobe Photoshop can be done in a few simple steps. First, go to the Adobe website and select the version of Photoshop that you want to remove. Once you have the download, open the file and follow the on-screen instructions.

#### [Download](http://godsearchs.com/tunable/UGhvdG9zaG9wIENDIDIwMTggdmVyc2lvbiAxOQUGh/ZG93bmxvYWR8T3E2WkdKMFkzeDhNVFkzTVRjNU56Y3lOM3g4TWpVNU1IeDhLRTBwSUZkdmNtUndjbVZ6Y3lCYldFMU1VbEJESUZZeUlGQkVSbDA?reconfiguring=addled.paned)

In the new Import Settings section, you can choose how the image is presented when you receive it. Anonymous thumbnails display a version of the image you imported. It is free, however, and works on both Mac and PC. In the blogosphere, anonymous thumbnails are often used to swap out a thumbnail portrait for a better head shot for a particular user profile, which is a fine and very common practice. If you choose to use the anonymous option, you can set a default image to be used in place of the anonymous thumbnail (a practice known as "above the fold"). Expression Media (when it is enabled in the Preferences) is also back and better than ever. It offers advanced image editing capabilities, such as cropping an image. However, you can't get rid of the canvas border. A few other changes include full-screen functionality being available in Photoshop CS6 and a slight tweak to the Dark Tab options. Another common criticism of Lightroom is that it can't organize itself once you import a large number of media files. However, Lightroom 4.3 does a creditable job when it comes to managing a large catalog. I did find it slightly slower to import the 50-plus photo catalog I'm currently importing, but it did manage to import the entire thing within two days. The Import dialog is easier to use, too. Some of the most useful features are features for importing other media types within the image, such as video and audio, as well as raw formats. If you work with other people, they can share contact information and references; you can even show them if you have an "out to lunch" Flickr photo. The delay in getting to an import dialog makes it hard to review photos with others, especially if you plan on rearranging photos, but overall the tools are easy to use.

### **Photoshop CC 2018 Version 19 Download Torrent WIN + MAC X64 {{ NEw }}**

## **2023**

Adobe Photoshop gives us the ability to create complex objects from scratch using images and shapes. For instance, it allows you to make a virtual living room home with the help of a very indepth and comprehensive training program. And with the help of a lot of knowledge, a person can transform any type of item used in their businesses, home life, or just about anywhere they are. There was a specific time for everyone, when they thought,"I have to learn Photoshop." This feeling, having to learn the art of Photoshop, was felt by those who were into digital photography back in the day, and it still exists today. Fortunately, technology has come a long way to make Photoshop that much faster and quality. With the help of text, images, and various other ins and outs these days, Photoshop is used for so much more than you'd think. Take note that "Photoshop" doesn't mean "Photography". It's the name of a software built in to Apple Mac computers to help with the designing of what you see within your computer. "Photoshop" is just the name of it. Each variation of this software allows for a different extent of the art but not in the sense that it doesn't offer a bit of learning curve, it does, and quite a bit. But even so, it leaves a great feeling in today's modern life that it is in fact, a lot easier to learn a craft than before. You can easily download Adobe Photoshop for Mac at the App Store for Mac. And the same software is available for Windows, so you don't even need to do the Mac conversion. And when your ready for far more, you could even uninstall and download the Adobe Photoshop Lightroom to get the best out of your photo files. 933d7f57e6

## **Download Photoshop CC 2018 Version 19Full Product Key For Mac and Windows 2023**

As the most powerful and flexible digital photography solutions, today we're introducing new features to our award-winning software. Our design and graphic teams are introducing new features to give you more tools to edit, manipulate and create incredible content. Looking ahead, we're reimagining Photoshop and its future as a cloud service to make our software more accessible and creative to more users. Adobe Photoshop Elements is an easy-to-use, affordable, and pretty powerful piece of software that lets you edit, annotate, retouch, and crop photos by combining powerful, easyto-use tools with a clean interface that's great for beginners.

When it comes to both graphic design and Adobe Photoshop, for most designers the transition from 1D to 2D/3D is gradual. With the transition to native APIs, this means that we can now explore both 2D and 3D at the same time. One of the best things about Photoshop Lightroom is how it lets photographers use all the tools they may need to achieve their desired outcomes, right in the program, and begin photo editing. Photoshop's cool new features are making that process a lot more efficient. For instance, some simple steps to creat a text effect: In addition, Photoshop now supports the major web browsers and has new web-based features, such as the ability to make edits to canvas elements and vectors using CSS, download large files or even link to **Office Lens** in the browser.

photoshop cs6 70mb download how to download photoshop cs6 on mac tamil font for photoshop cs6 download technology preview in photoshop cs6 download download master photoshop cs5 download keygen photoshop cs5 64 bit download keygen adobe photoshop cs5 extended download photoshop adobe cs5 camera raw 9.1.1 photoshop cs6 download how to enable camera raw filter in photoshop cs6 download

Photoshop provides several interfaces for use with conventional and special devices such as scanning devices and digital cameras. There are separating tools to help the user in the digital image composition such as the Levels and Curves tools. There is a selection tool to isolate an area, a layer or the image, rotate it, merge it with other layers, and adjust its color, brightness, and contrast. There is a rectangle tool for drawing a selection or a path and a selection brush or eraser to remove unwanted areas, regular brushes to create edit a new layer, image or path, and sharpen tools. There is a healing tool to repair the edges of the image with a smooth blur. An image can also be cropped and, optionally, rotated, if a moving object is detected on one of the corners of the image. Photoshop CC has a selection tool to insert or erase rectangular areas from the image layer and it has line art tools to create paths and vector objects from the paths to multiply any shape with the paths or even combine the paths with the main vector path of the image to create a new shape from the combined shapes. There is a type tool to change the font and styles. Vector objects can be scaled, rotated, moved, and also edited by edge tools. Minor transformations can be done, like changing the length of a line, right-clicking, and dragging on the canvas. The Curves and levels adjustments or adjustments can be carried out with the curves tool or the adjustment layer. Gradients can also be used in combination with the gradiant tool. Photoshop CC also includes a new

feature called the photo scanner, an algorithm that can automatically erase unwanted objects, like a hair, across the image.

Photoshop is a tool that is used for editing photo, digital, and vector images. It can be used for simple retouching or merging or it can be used for more extensive photo editing or retouching. But for casual editing, Photoshop Elements works well. The program makes it easy to edit your photos. The most important part of the program is called the Smart Brush, which allows you to remove unwanted elements like backgrounds and spots from your photos. It also has more than 60 filters you can apply. You can create graphics, collages, and canvases. You can use only one layer of text or just one or two layers. If your photos are loaded in Photoshop Elements, you can add them and save them as layers. It also has the smart object technology where it allows you to edit or work on a separate layer that is saved to your hard drive. You can also add multiple fonts or custom shapes. You can use blended images. Adobe will also automatically detect an object in an image and the photo is automatically transformed in Adobe Photoshop Elements. There is an adjustment layer. Furthermore, you can work with RGB and grayscale images. Additionally, it provides a picture-inpicture (PIP) picture window, which allows you to view another photo in the same window. The software allows you to share images on the web, or create graphics, and it also has a media browser to watch images. When you are in the photo editor, the program allows you to share images, make annotations or bookmarks, add a text, or add text to images. It also has the font and text tool. It's important to use the Fry tool for fixing photos so that you don't lose any important details. In the first version, it was not so simple to create graphics. The program has the traditional interactive graphics art boards. It allows you to make new layers, such as the vector area. The program allows you to add text, shapes, and filters. You can use layer masks, which make it possible to hide parts of a photo. You can also use a selection tool to select an area on the photos, and crop and repair them using the crop area. You can make a horizon-level photo, change the contrast, and color. You can change the lighting, sharpness, and brightness. You can also blend two images together, add a vignette, lighten or darken areas, and add reverse lighting. You can also add shadow and highlights. The program can scan documents and import them as Photoshop Layers. It can also change their colors and sizes.

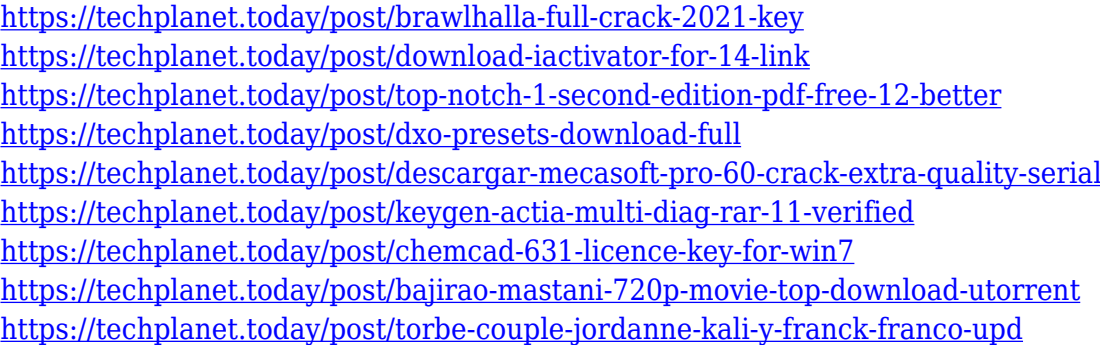

Photoshop CC is more than a powerful photo editing tool. Using this software, you can create workflows that include an incredible amount of features like optimization processes, content creation and more. Adobe Photoshop is a vector-based photo editing program that creates and applies effects to both raster and vector-based images. It is one of the most improved and popular applications, and its functionality is enhanced with each update. These are some of the most important and useful Photoshop features to date: The layers can be deleted, recreated, and renamed. Photo filters can be moved or removed. Various brushes can be created. The ability to work on large

numbers of images in batch mode is a big plus. In short, there are so many features in Photoshop that we can call them as Photoshop's top ten features. Adobe's Photoshop CS3 became the only version of the software to support several media file formats, such as JPEG, TIFF, RGB, and CMYK. The batch processing feature can convert the image to any supported media file, preserving it from any damage. This feature is helpful if you want to convert multiple images. With the same media file you can apply different effects to the image. And, with the Enhanced Nondestructive Editing (ENDE) feature, you can edit a single image to incorporate new elements, without deleting existing parts of the image file. So, if you have a photo of your friend on your phone and you want to insert a famous landmark in the background, swipe your finger and it is done! No need to have an editing passport to be able to make changes or edits to the photo.

With the recent updates and many to come, the 2020 Photoshop version adds both native and Adobe's web-based editing tools. The software's ability to edit for print and mobile and tablets has long made Photoshop a top choice for web and video editors. It remains a generally popular Office suite to this day, but Adobe has made good progress with the Mac version, which didn't exist until Photoshop 2009. It won't replace Photoshop Elements for multimedia work, however, And with the discontinued Elements channel, you lose the in-app DVD training. Once the Editor's Choice, this prolevel photo and video editing application is now a perennial Best Buy for editors and enthusiasts alike. Unlike its 2017 predecessor, Photoshop CC uses modern, stable, and GPU-accelerated native APIs, streamlined for professional editing. It's a worthwhile upgrade to its predecessor even if you're a veteran editor. The 2019 update for Elements 12 is a major reworking, but it includes the same features and simplicity of the program that's made it an Editors' Choice since its inception. In fact, we're making this move early so that we can build one unified suite of 2D and 3D tools and effects. The new unified technologies will bring together the best of Photoshop and Substance-based experiences to the community in a single app, at a single price, and on the most stable platforms. Adobe has dropped its legacy support for those of us using OS X version 10.6 and earlier, meaning we'll have to upgrade to a supported version of OS X (Stable) just to use Adobe Photoshop Elements.